MVŠO » MORAVSKÁ VYSOKÁ ŠKOLA OLOMOUC

#### **Počítačová grafika - formáty**

**Vít Pászto**

KNOWLEDGE FOR THE FUTURE >> WWW.mvso.cz

## **Datové formáty v počítačové grafice**

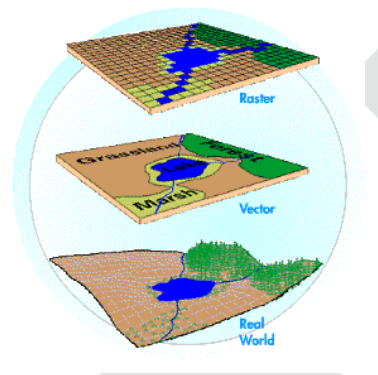

• Vektorové

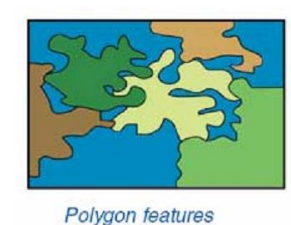

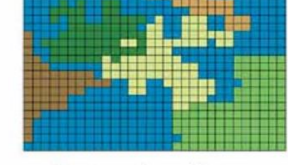

Raster polygon features

• Rastrové

KNOWLEDGE FOR THE FUTURE >> WWW.mvso.cz

#### **Rastrová data**

- Většinou prezentováno jako rastrové zobrazení (bitmapa):
	- Pravoúhlé uspořádání obrazových bodů pixel
	- Každý pixel nese hodnotu lze použít například pro barvu
	- Většina vstupních zařízení snímá "v rastru"

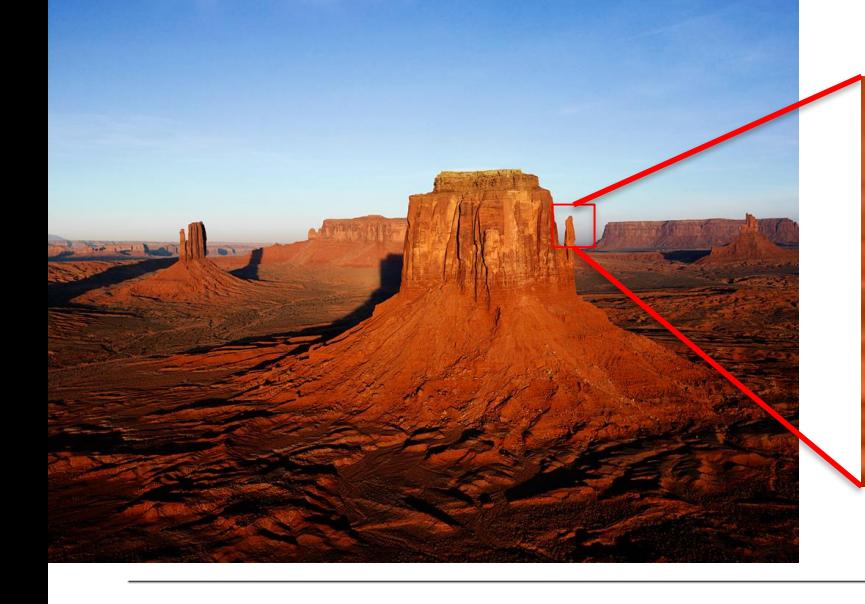

## **Rastrová data**

- rastrová data, tzn. jevy vyjádřené ve 2D prostoru jako sady pixelů (**grid**) v kartézském souřadnicovém systému
- **hodnota pixelu** je vyjádřením jednoho atributu uloženého jako číselná datová (nominální, ordinální, intervalová nebo poměrová) hodnota
- **prostorové rozlišení** (velikost buňky, rozměr pixelu)
- **datové rozlišení** ("barevná hloubka" rastru)
	- binární rastr (0x1, výskyt x nevýskyt) záznam 1 bitem
	- 8bitový rastr 256 různých celočíselných hodnot, záznam 1 bajtem
	- 24bitový rastr 1,6 milionu různých celočíselných hodnot, 3 bajty
	- kontinuální rastr hodnoty v reálných číslech, záznam 4 nebo 6 bajty

#### **Vektorová data**

- Druhý způsob vektor
	- Ze základních tvarů bod, linie, polygon (případně síť, povrch, objem)
	- Každý tvar má (může mít) vlastnosti
	- Ukládají se instrukce, jak vykreslit obrázek
	- Jsou měřítkově nezávislé
	- Ale ve finále je stejně vektor rasterizován pro výstupní zařízení

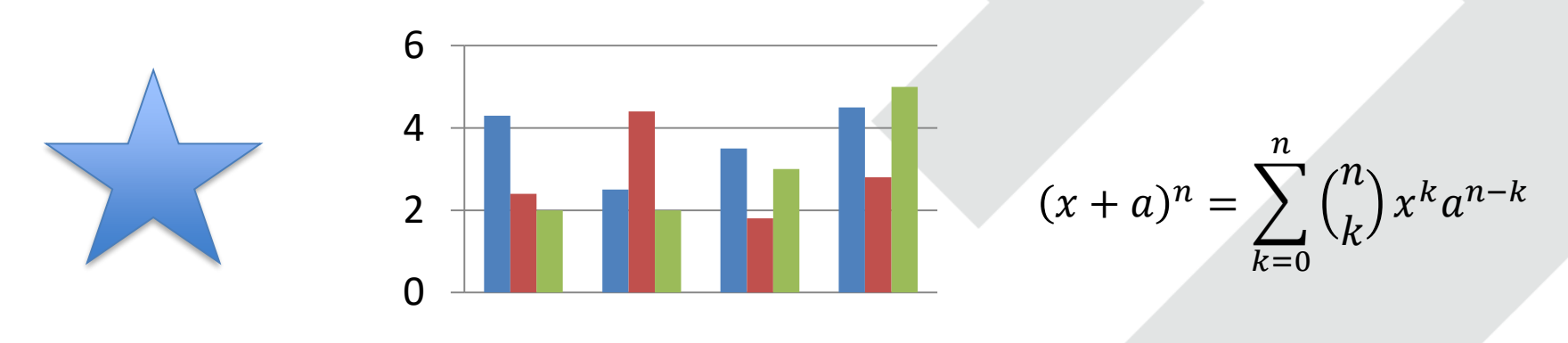

#### **Rastr x vektor**

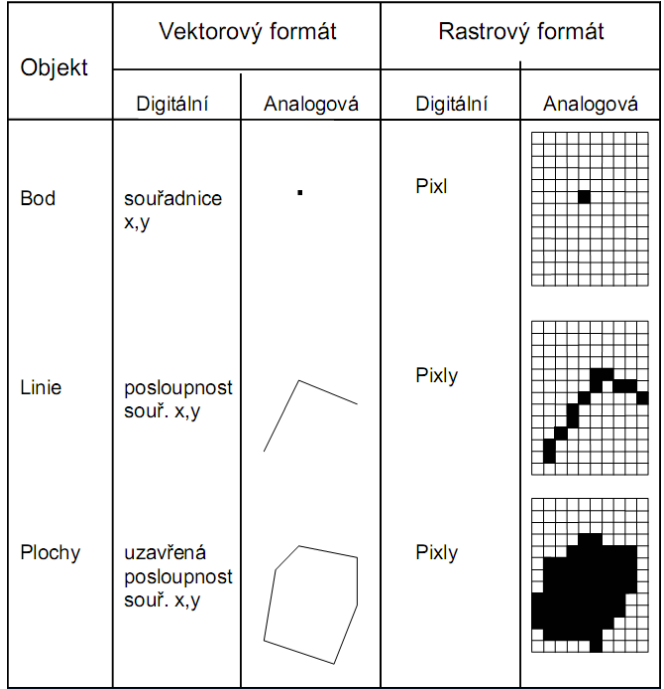

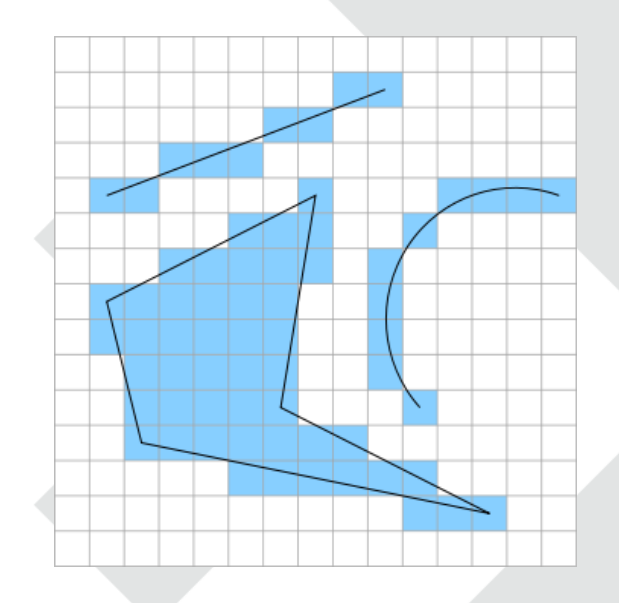

KNOWLEDGE FOR THE FUTURE >> WWW.mvso.cz

MVŠO » MORAVSKÁ VYSOKÁ ŠKOLA OLOMOUC

  $\overline{2}$  $\overline{2}$  $\overline{\phantom{0}}$  2 2  $\overline{\phantom{a}}$  2 5 5 5 5 5 5 5 5  $\mathcal{P}$  $\overline{\phantom{a}}$  1 1 2 2 2 2 2 2 2 2 2 

#### **Komprese rastrového obrazu**

- Vysoká paměťová náročnost (roste kvadraticky s rozlišením)
- Na rozdíl od komprese obecných souborů  $\rightarrow$  vychází se z vlastností a charakteristických rysů konkrétního rastru
- Počet rastrových formátů vysoký
	- ačkoliv všechny mají za cíl úschova dvourozměrného pole pixelů
- Existence tolika formátů se odvíjí:
	- od vazby na program (podle aplikace vznikal formát)
		- skica (PCX), černobílé dokumenty (TIFF), přenos a prezentace fotek na WWW (GIF, JPEG)
	- typ komprese
		- ztrátové a bezztrátové

KNOWLEDGE FOR THE FUTURE >> WWW.MVSO.CZ

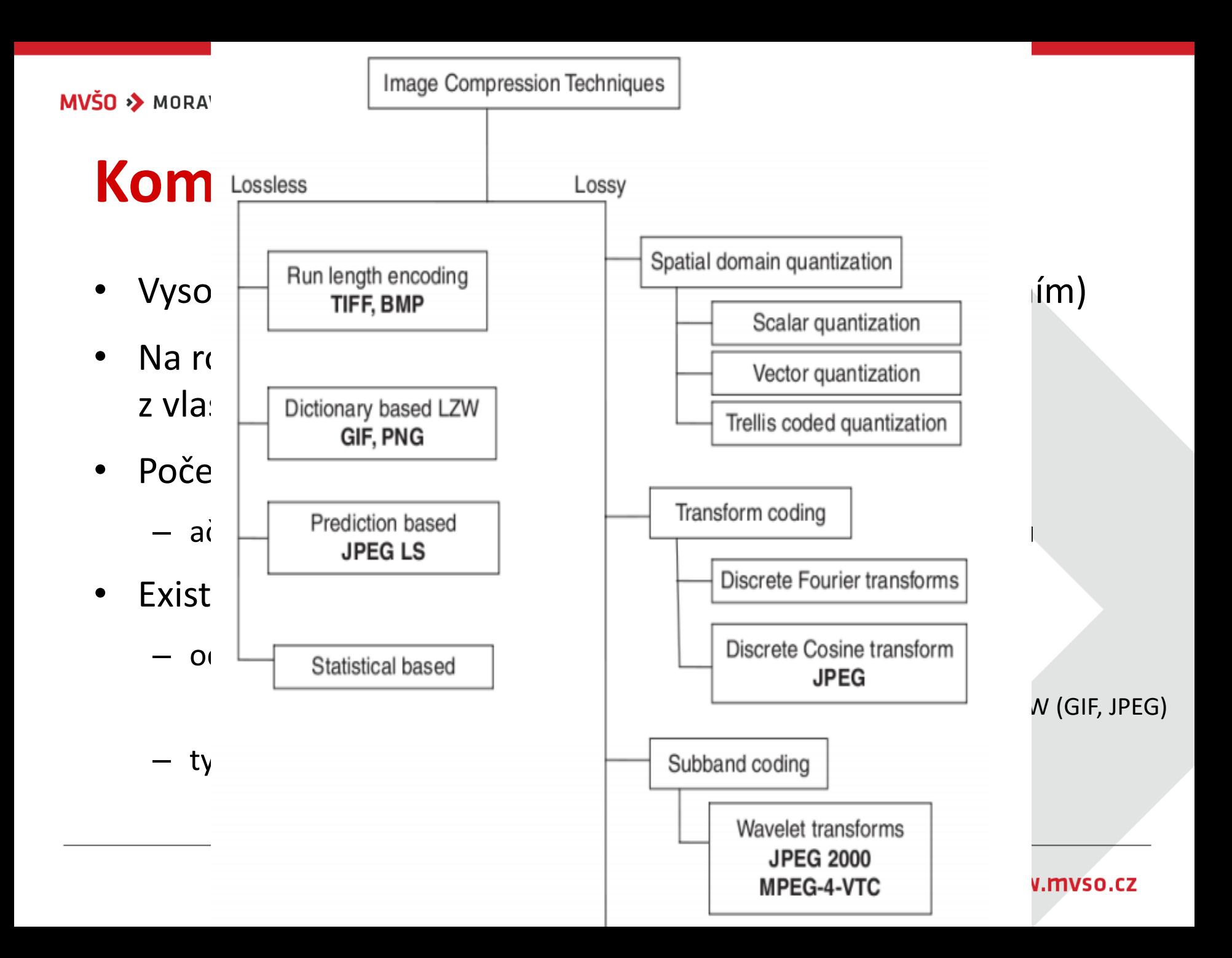

#### **Komprese rastrového obrazu**

- Bezztrátová komprese:
	- Zmenší se objem dat tak, aby informace zůstala nezměněna
	- Ale nejsou velké úspory paměti
- Ztrátová komprese:
	- odstraňuje informaci, která není příliš významná
	- posloupnost 77876778778 nahrazena 7 (ztráta informace, ale úspora místa)
- V počítačové grafice důležitá tzv. psychovizuální redundance
	- část informace, jejíž nepřítomnost nepostřehneme, a proto ji můžeme zanedbat

#### **Komprese rastrového obrazu**

• Základní formáty a metoda/typ jejich komprese:

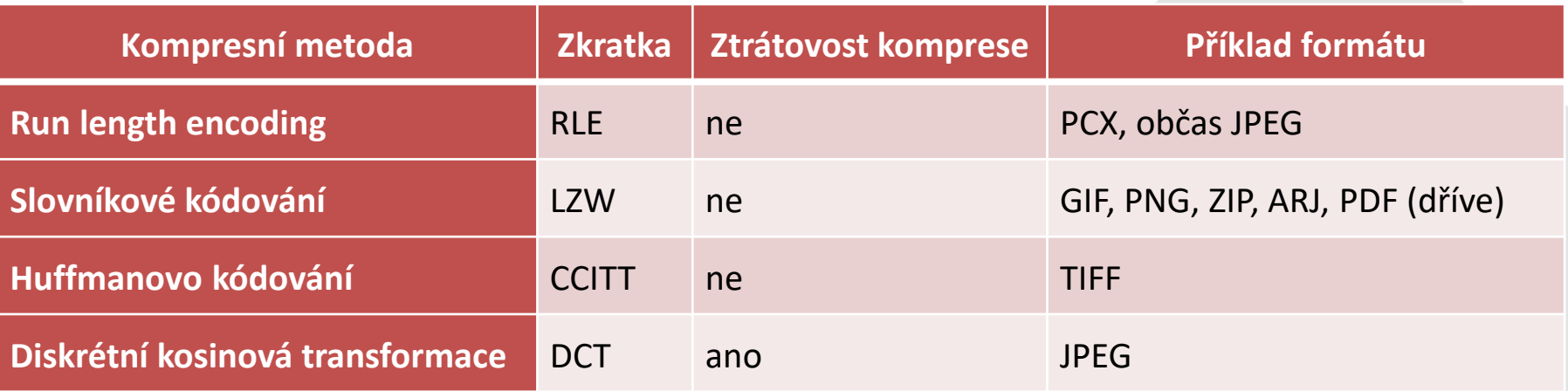

- U všech obrazových formátů se komprese týká pouze vlastních obrazových dat
- Hlavička souboru, definice palety a další doplňující informace se nekomprimují

KNOWLEDGE FOR THE FUTURE >> WWW.MVSO.CZ

# **Run length encoding (RLE)**

- Jednoduchá a pro velkou třídu obrázků; i efektivní:
	- předpoklad opakování hodnot sousedních pixelů
	- zápis nejprve počtu opakujících se totožných hodnot a poté hodnota samotná
	- Příklad *2222333422222* by byl *42331452*

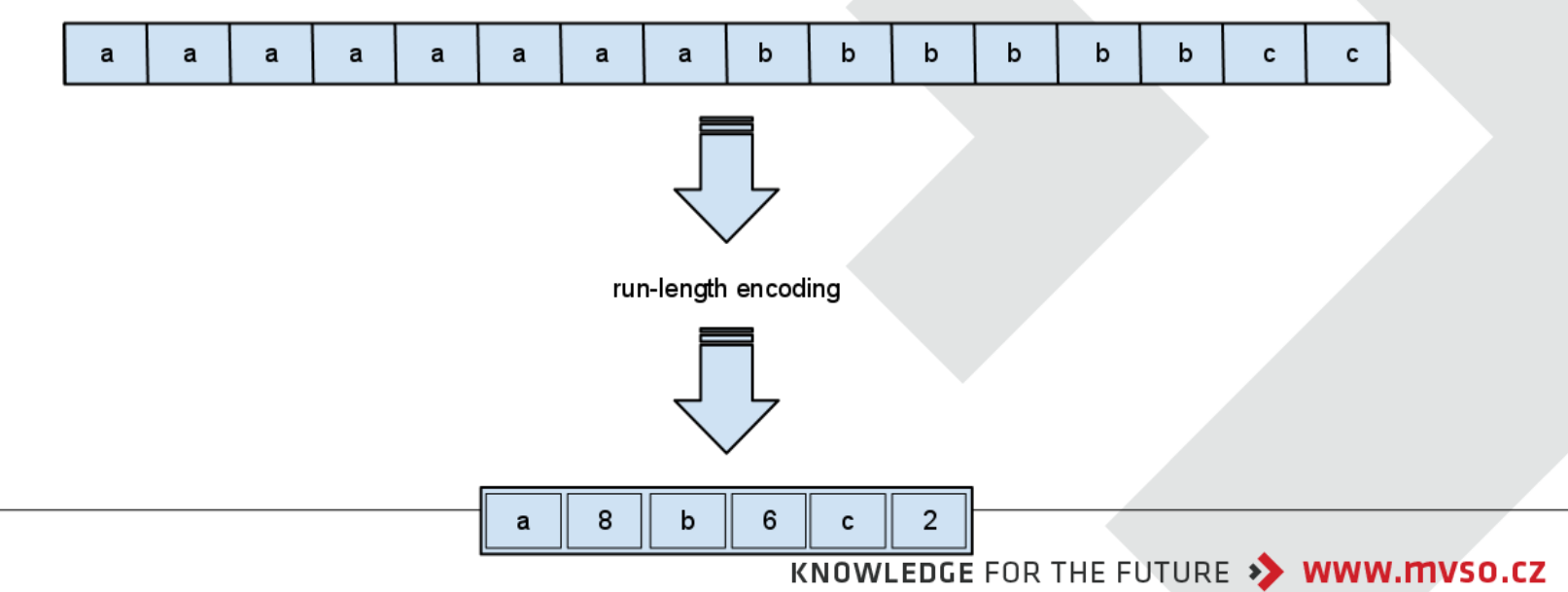

# **Run length encoding (RLE)**

- Většinou prováděno v rámci jednoho řádku
- Ale:

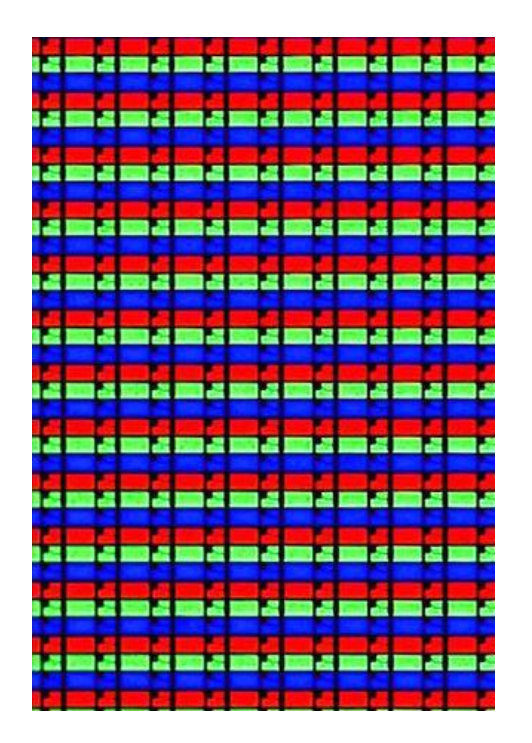

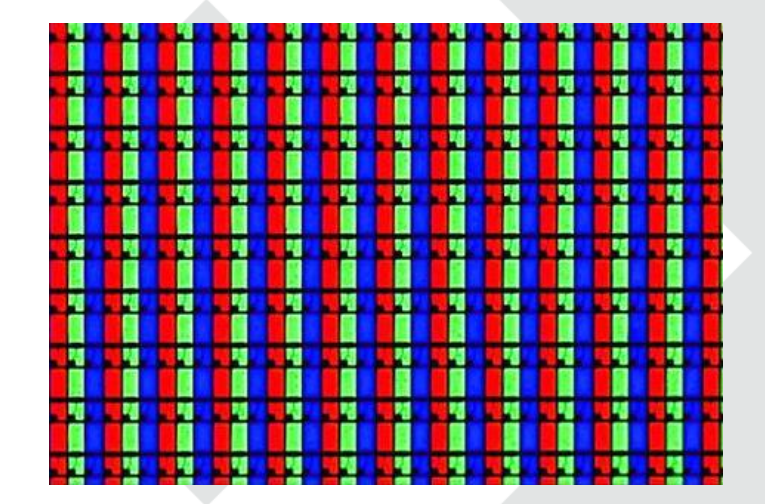

KNOWLEDGE FOR THE FUTURE >> WWW.MVSO.CZ

MVŠO » MORAVSKÁ VYSOKÁ ŠKOLA OLOMOUC

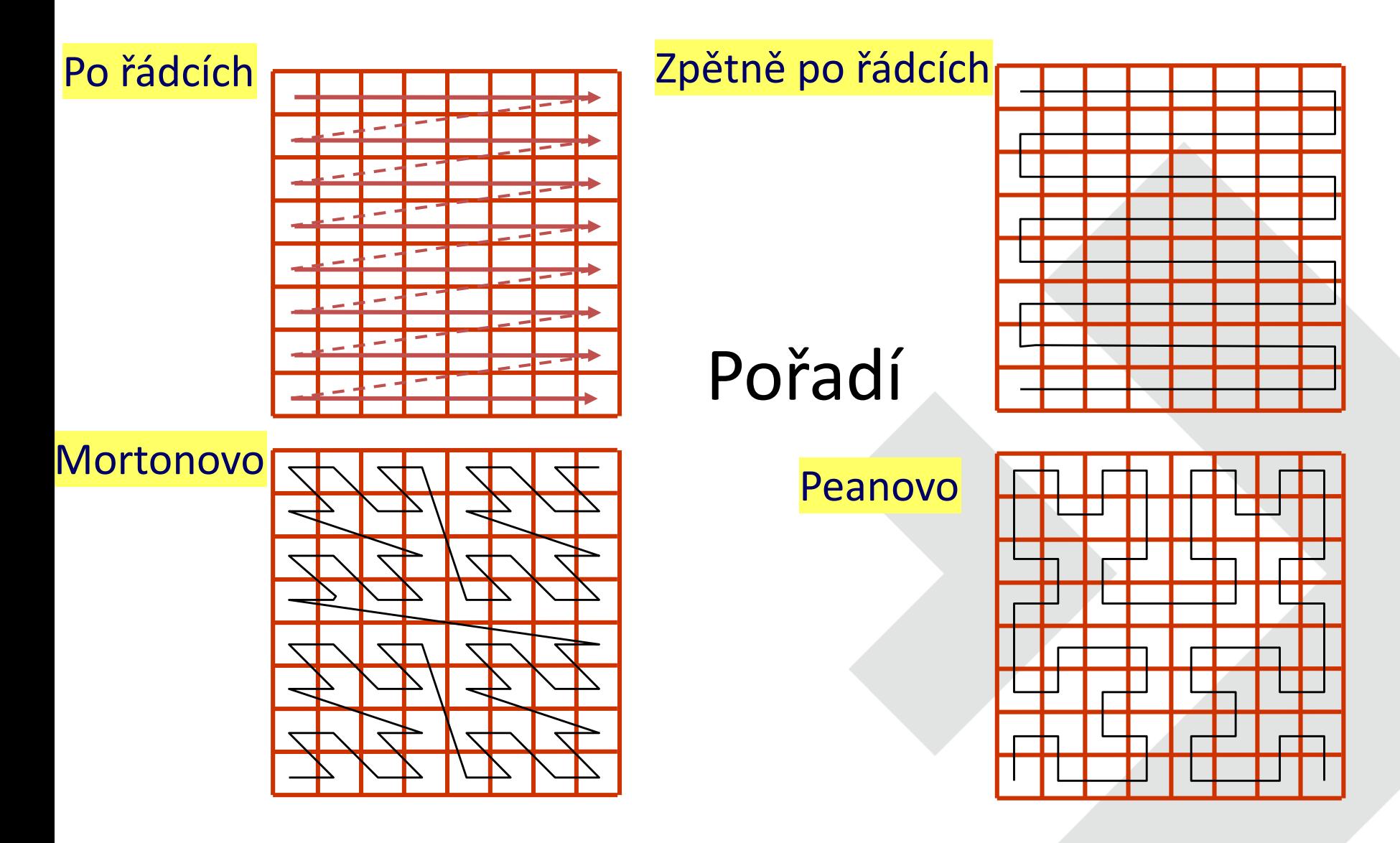

KNOWLEDGE FOR THE FUTURE >> WWW.mvso.cz

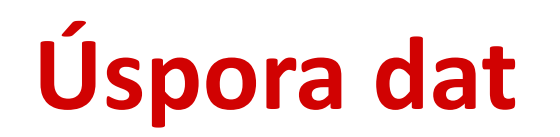

Po řádcích: 42 --- úspora na 65,625 % 1 4 2 2 3 2 1 6 2 1 3 1 1 2 4 4 3 2 1 1 4 3 3 4 4 3 3 3 1 2 3 4 1 4 3 5 1 3 2 3 3 5

Zpětně po řádcích: 32 --- úspora na 50 % 1 4 2 2 3 3 2 1 1 8 4 4 3 6 4 3 1 1 4 3 3 3 1 6 3 9 1 3 3 5 2 3

# **Run length encoding (RLE)**

- Použití speciálního kódu ve významu opakovače řádků
- If obsahuje neopakující se hodnoty v sousedních pixelech  $\rightarrow$ záporná komprese
- Proto RLE vhodné pro "ručně" kreslené obrázky nebo tzv. cartoons (ilustrace s většími stejnobarevnými plochami)

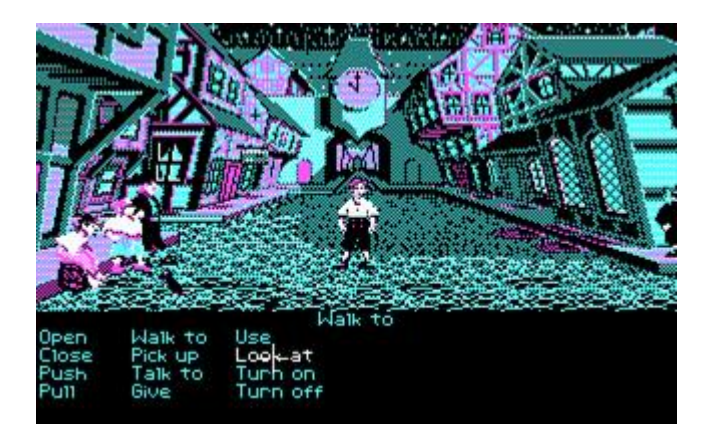

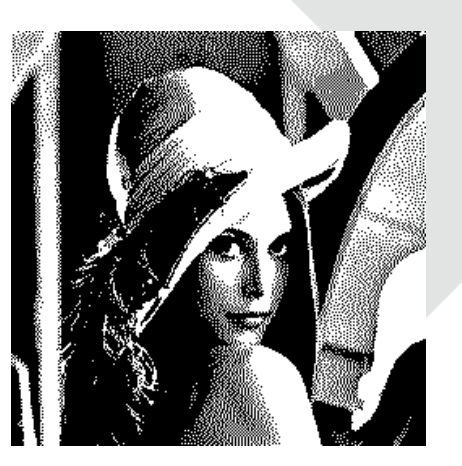

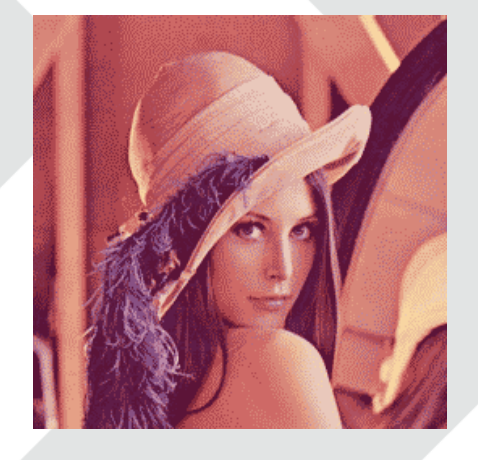

#### **Slovníkové kódování (LZW)**

- Zcela obecná metoda  $\rightarrow$  většina běžných kompresních programů, jako jsou ZIP (dřívější verze), RAR, GIF, TIFF a PDF (postscript)
- Původní algoritmus z roku 1977 název LZ77 (autoři Lempel a Ziv), v roce 1984 doplněn Welchem  $\rightarrow$  LZW
- Princip:
	- nahrazení vzorků vstupních dat binárními kódy proměnné (postupně rostoucí) délky
	- Vstupy se překládají pomocí slovníku (tabulky), který je doplňován novými
	- Po zaplnění slovníku se zvýší o 1b (zdvojnásobení)

## **Slovníkové kódování (LZW)**

- Z přicházejících kódů je dynamicky budován slovník
- Z něj vytvářen výsledný obraz
- Slovník představuje zřetězené vzorky původních hodnot
- Kompresní poměr není ideální (asi o 30 % horší než u nejlepších komprimací
- Ale velmi rychlá implementace
- Obrázek:
	- příkladu jednoho řádku obrazového záznamu
	- prohledává slovník frází a obraz se kóduje za chodu s tím, že postupně nalezené fráze se odebírají ze vstupu

MVŠO » MORAVSKÁ VYSOKÁ ŠKOLA OLOMOUC

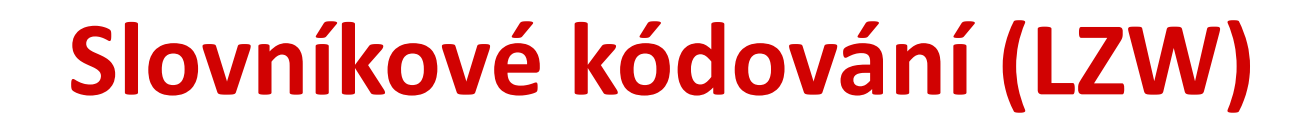

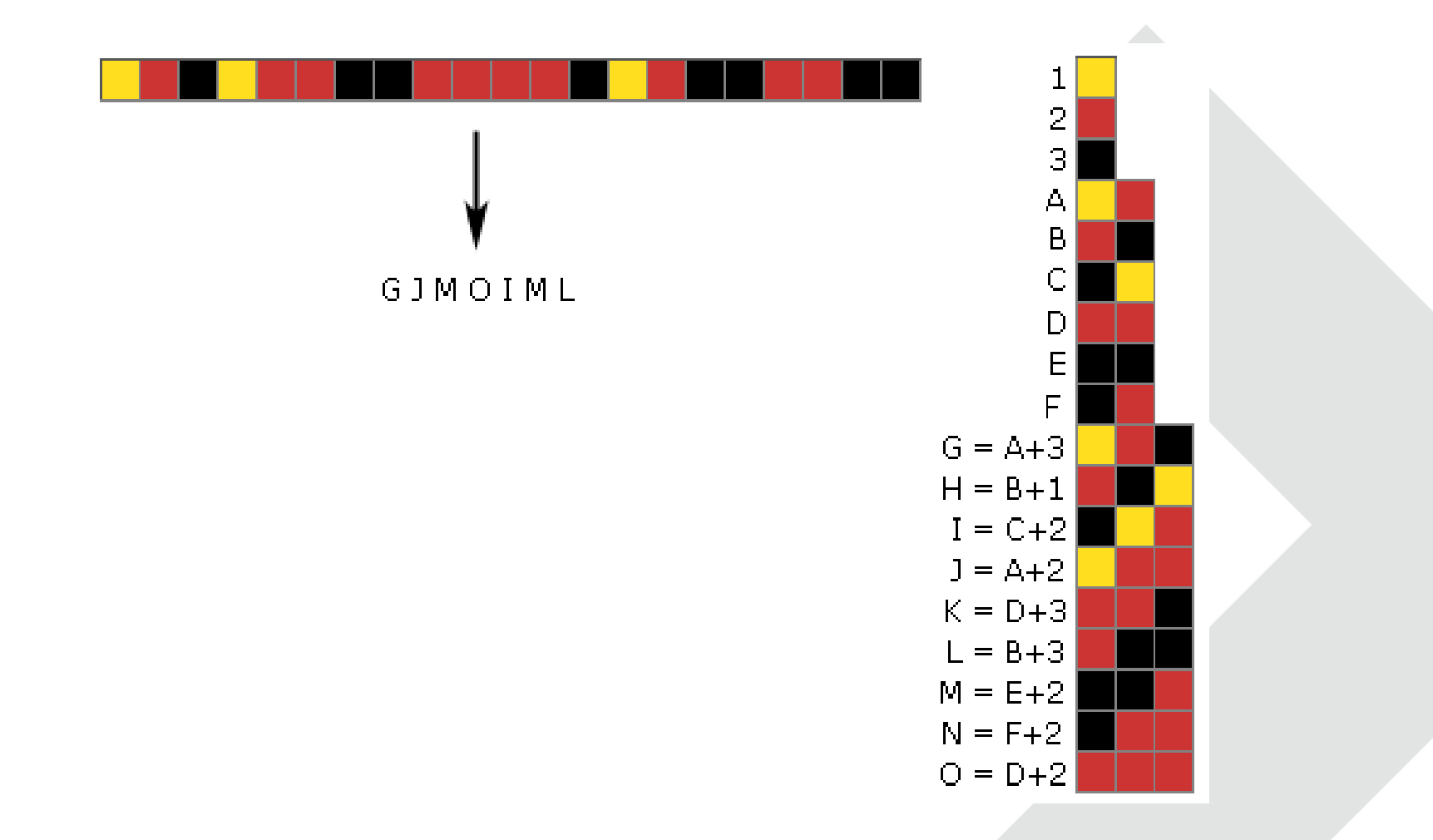

KNOWLEDGE FOR THE FUTURE >> WWW.mvso.cz

#### **Huffmanovo kódování**

- Původně navrženo CCITT (Comité Consultatif lnternational Téléphoniqueet Télégraphique) pro ČB dokumenty poslané faxem
- 1952 D. Huffman použití různě dlouhých bitových kódů pro symboly s různou frekvencí výskytu
- Často používané krátké kódy
- Často používané ne pro individuální dokument, ale z tabulek CCITT (po statistické analýze a vyhodnocení "typického" dok.)
- Několik variant
	- G31D (kompresní poměr 5:1, odolné proti poruchám), G32D (kompresní poměr 8:1, citlivé na poruchy), G42D (kompresní poměr 15:1, pro bezchybný zápis na disk)

## **Huffmanovo kódování**

- G31D
	- Úseky opakujících se bílých/černých pixelů pomocí RLE (opakovače nahrazeny Huffmanovy kódy)
	- Časté skupiny dvou, tří a čtyř bitů se shodnou barvou jsou tedy zapsány pomocí kratších výsledných kódů
	- Další krátké kódy (většinou pro bílé pixely) určeny střední úseky (63 bitů) a velmi dlouhé úseky (až do 2 623 bitů)
	- I konce řádků mají svůj kód lze rekonstruovat i při ztrátě
	- Proto odolné "proti" faxům
	- Navíc dekódování bez použití vyrovnávací paměti

## **Huffmanovo kódování**

- G32D
	- využívá dvourozměrný charakter dat
	- zapisování pozic pixelů, ve kterých dochází ke změně barev
	- z černé na bílou a naopak je zapisována relativně vůči předchozí pozici  $\rightarrow$ deformace obrazu při ztrátě
	- Proto každý čtvrtý řádek kódován
- G42D
	- Bezztrátové
	- Pro TIFF
	- Vysoký stupeň komprese (obzvláště pro textové dokumenty a ČB)

#### **Diskrétní kosinová transformace (a JPEG)**

- RLE a LZW nejsou efektivní při kompresi plně barevných obrázků s mnoha barevnými přechody
- Kompresní poměr řízen požadavkem na výši kvality dekomprimovaného obrazu
	- snížení kvality na 75 % je pro většinu uživatelů nepozorovatelné
	- přitom kompresní poměr 20:1 až 25:1
- Vyvinuta skupinou Joint Photographic Experts Group v roce 1991
- Vhodná především pro obrázky (fotografie), kde sousední pixely (na řádku či ve sloupci) mají sice odlišné, ale přesto blízké barvy
- Snižování kvality obrazu se projeví potlačováním rozdílů v blízkých barvách

#### **Diskrétní kosinová transformace (a JPEG)**

- Metoda není vhodná:
	- pro obrazy s nižším barevným rozlišením (s paletou, upravené rozptylováním)
	- na velkých jednobarevných plochách (vytváří artefakty v podobě čtverců či pruhů)
	- nepoužitelná je pro ČB (rozmazává)
- Diskrétní kosinová transformace (DCT)
	- Fourierova transformace
	- Data jsou považována za vzorky spojitých funkcí naměřené v diskrétní síti pixelů
	- Výsledkem DCT je nalezení sady parametrů kosinových funkcí, jejichž složením lze rekonstruovat původní obraz

#### MVŠO » MORAVSKÁ VYSOKÁ ŠKOLA OLOMOUC

#### **Diskrétní kosinová transformace (a JPEG)**

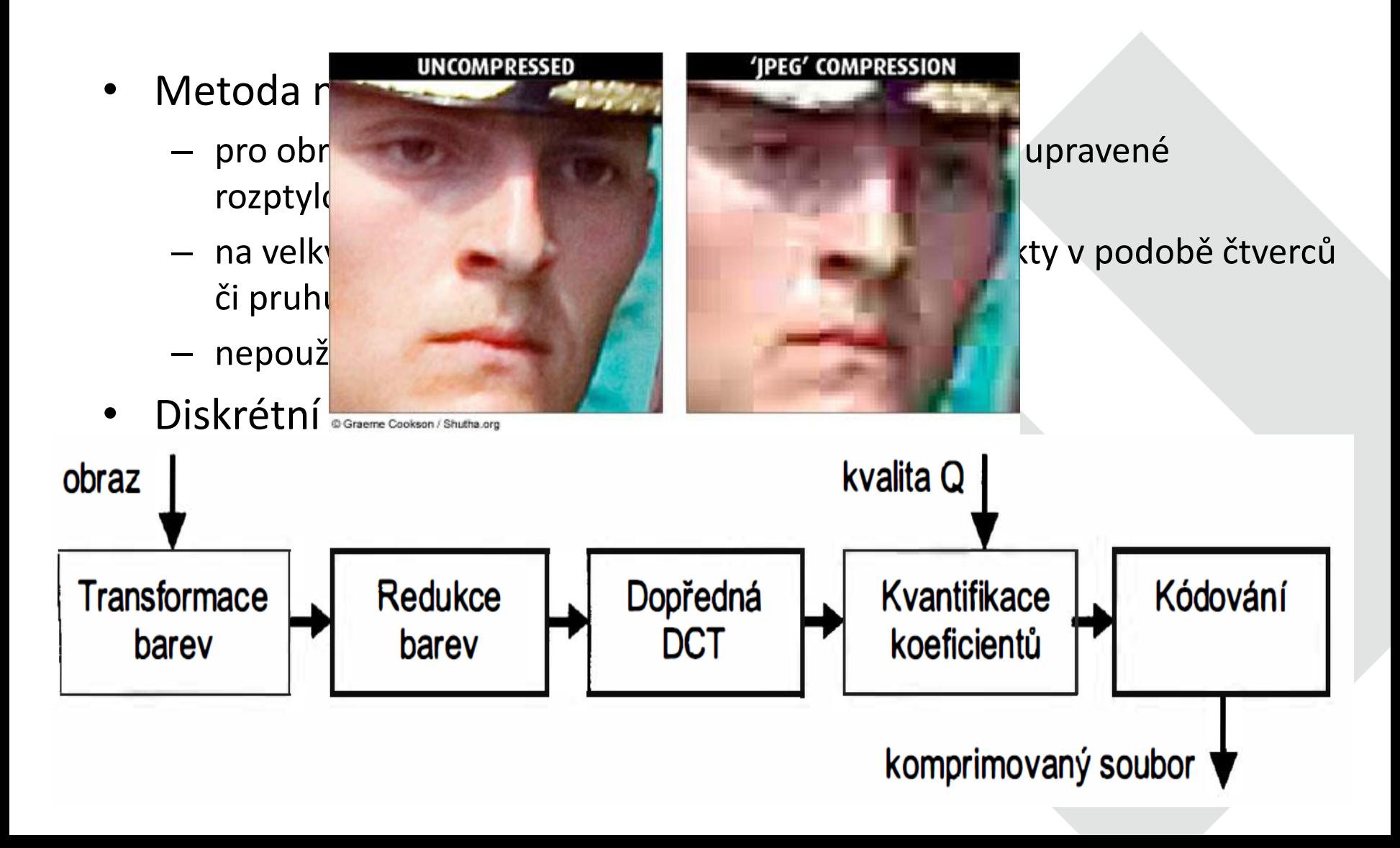

- Existuje více než 50 různých
- Zde nejběžnější:
	- JPEG (JPEG 2000)
	- GIF
	- PNG
	- BMP
	- TIFF

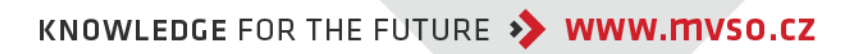

- JPEG
	- většina digitálních fotoaparátů
	- nejčastějším kompresním poměru 10:1 dostatek informací v obrázku
	- podporuje maximální velikost obrázku 65 535 x 65 535 pixelů, což je až 4 gigapixely pro poměr stran 1:1
	- vhodný pro obrázky, které mají jemné či plynulé přechody mezi barvami
	- ostré přechody (například u textů, ikon, liniových kreseb) není formát JPEG vhodný (vhodnější formát PNG, TIFF, GIF či přímo tzv. "raw image")
	- možné komprimovat do formátu JPEG i bezztrátově
	- nevhodný pro několikanásobné úpravy (každá úprava = komprese)

- JPEG 2000
	- překonává omezení 8x8 vnitřního dělení JPEG (bere obraz jako celek a transformuje pomocí tzv. wavelet funkcí)
	- koncovka .jp2 nebo .jpx
	- opakované transformace zachovají kvalitu
	- vyšší kompresní zisk (asi 20 %)
	- kompresní poměr se zvyšuje u:
		- vysoce kvalitních obrázků (co se týče rozlišení)
		- dále pak u obrázků velkých (rozměrově)
		- u obrázků s nízkým kontrastem na hranách objektů

KNOWLEDGE FOR THE FUTURE >> WWW.mvso.cz

#### MVŠO >> MORAVSKÁ \ b a – překonává odělení statel statel statel dělení JPEG (bere obraz jako celek a transf  $-$  konco – opako $\overline{c}$  $-$  vyšší k – kompr • vys<mark>oce kvalitních obrázků (co se týče rozlišení)</mark>  $\cdot$  dá • u c **nízkým kontrastem na hranách objektů s nízkým kon**trastem na hranách objektů s

**Rastrov** 

- $\cdot$  JPEG 200
	-
	-
	-
	-
	-

- GIF
	- Jeden z nejstarších formátů (vyvinut firmou CompuServe)
	- specializovaný na obrázky s paletou a s jedním bytem na pixel
	- kompresní metoda LZW
	- $-$  původní určení pro přenos obrázků po telefonních linkách  $\rightarrow$  složitější struktura formátu
	- vhodný pro webové aplikace
	- Charakteristiky:
		- více obrázků v jednom souboru (i s vlastní paletou)
		- možnost prokládání řádků (interlacing) vhodné pro web již po získání 1/4 či 1/2 objemu obrazových dat rozpoznat vzhled obrázku (a přenos dat případně ukončit)
		- časové prodlevy při zobrazování posloupnosti obrázků (animovaný GIF)
		- umožňuje průhlednost a je vhodný pro ostré přechody mezi pixely

- PNG (Portable Network Graphics)
	- podporován konsorciem W3C primárně zaměřen na přenos obrazu v síti
	- specializovaný na obrázky s paletou a s jedním bytem na pixel
	- mnoho barevných rozlišení, kódování je bezeztrátové na algoritmu LZ77
	- zásadní vlastností předzpracování každého pixelu
	- bezztrátový formát v true color
	- již po přenesení 1/8 celkového množství dat lze rozpoznat základní barevnou dispozici obrazu
	- neumožňuje "animace"
	- kompresní poměr není tak výrazný jako u JPEG, ale mnohem lepší oproti RLE a překonává i slovníkové metody komprese
	- 16 bitů na barevnou složku, RGBA (tzn. průhlednost), ale neumí CMYK aj.

• PNG (Portable Network Graphics)

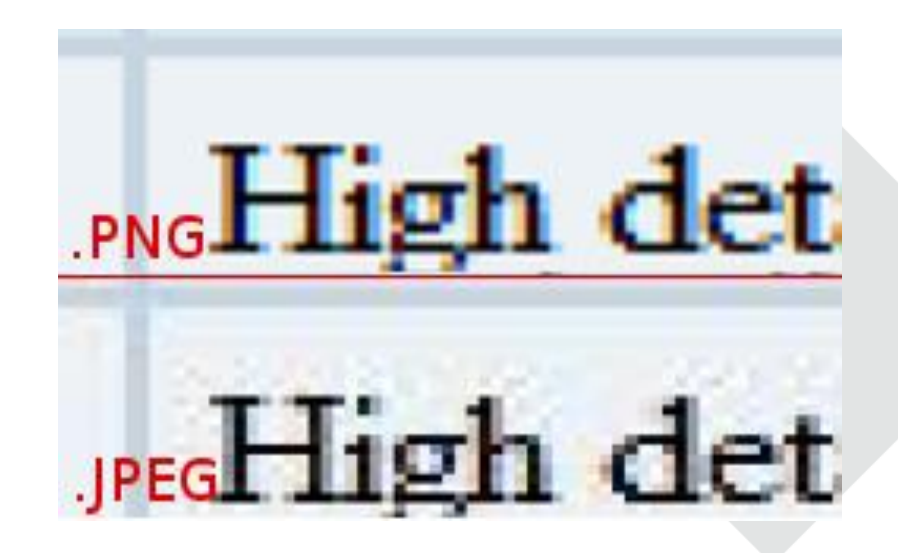

KNOWLEDGE FOR THE FUTURE >> WWW.MVSO.CZ

- BMP
	- nejstarší a zároveň nejjednodušší formát bitmapového obrázku
	- muže obsahovat 2 (1 bit na pixel), 4 (2 bity), 16 (4 bity), 256 (8 bitů), 65 536 (16 bitů), 16 777 216 (24 bitů), nebo 4 294 967 296 (32 bitů) barev
	- vždy v RGB, kódování RLE lze použít
	- nevhodný pro web (velikost)
	- vhodný v rámci přenosu na Windows (default pro Malování)
	- vysoká interoperabilita
	- snadno vypočítat jeho velikost na disk

*(šířka v pixelech) \* (výška v pixelech) \* (bitů na pixel / 8)*

dvojbarevný obrázek o velikosti 1024x1024 pixelů má velikost na disku 131 072 Bytů (cca 131 kB).

- TIFF (Tagged Image File Format)
	- je spolu s formáty JPEG a PNG mezinárodním standardem pro kódování statických obrazů  $\rightarrow$  podporován platformami (UNIX, MS, iOS)
	- z dílny firmy Adobe (dříve Aldus) z roku 1987
	- dokáže uložit více obrázků do jednoho souboru
	- mnoho barevných rozlišení a modelů
	- vnitřní struktura
		- header (H, hlavička souboru)
		- image file directory (IFD, popis významu dat)
		- image data (I, vlastní data specifikovaná v IFD)
	- od verze TIFF 6.0 podporovány dlaždice (tiles)
	- pro přípravu profesionálních barevných tisků

- TIFF (Tagged Image File Format)
	- Bezztrátová komprese
	- Případná komprese závisí na obsahu obrázku
	- Podporován
		- RLE, LZW, ZIP/DEFLATE, CCITT Group 3 a Group 4 (FAX), CCITT 1D (Huffmanovo modifikované kódování), JPEG, Packbits a mnoho dalších
	- Lze uložit téměř s libovolným rozlišením DPI; s 256 barvami (8 bity na bod) a také s 16,7 miliony barev (24 bity na bod)
	- Maximální velikost bitmapy je přibližně 4,3 miliardy x 4,3 miliardy pixelů
	- Nepoužitelný pro web

- Libovolný obraz sestaven pomocí základních elementů
- Vektor pracuje s objekty (samostatné a matematicky definované)
- Jednoduchá kresba (např. plnobarevný kruh) zápis pomocí vektorů jednodušší (stačí tvar kruhu, poloměr a barva) než u rastru (série definovaných pixelů + "zuby")

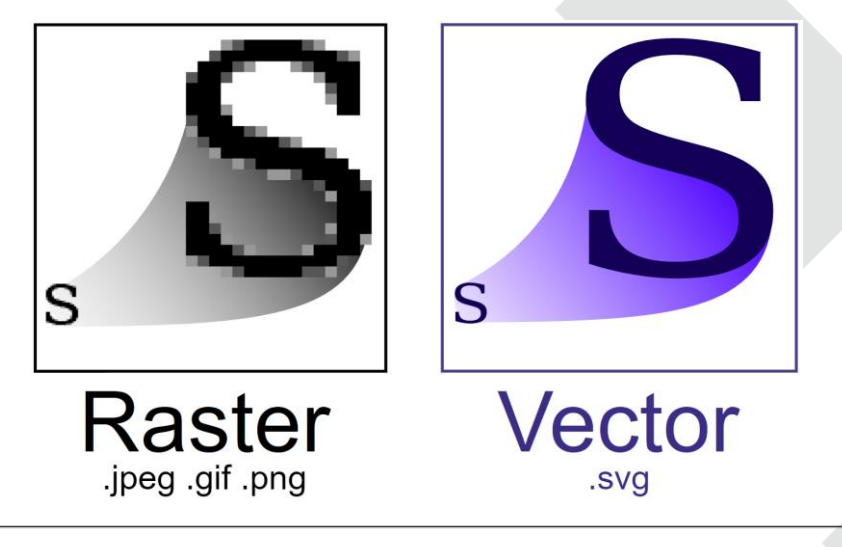

- Měřítkově nezávislý
- Při překročení určité meze složitosti rostou velmi rychle nároky na operační paměť i procesory (CPU i GPU)
- Pořízení vektorové podoby nějakého objektu je náročnější oproti rastrové reprezentaci (ale dnes laserscan)
- Opět mnoho druhů
- Zde nejběžnější:
	- SVG
	- PostScript
	- WMF
	- .ai, .cdr, .zmf

- SVG (Scalable Vector Graphics)
	- značkovací jazyk založený na XML
	- umožňuje zobrazovat dvourozměrnou grafiku s podporou interaktivity a animací
	- W3C vytvořeno jako otevřený standard, zejména pro web
	- Díky XML je možné v souborech:
		- vyhledávat, indexovat je, komprimovat (pomocí textových kompresních algoritmů), či rozvíjet dalšími skripty
	- lze tvořit a upravovat SVG grafiku i v obyčejném textovém editoru
	- od roku 1999 jej všechny hlavní webové prohlížeče podporují
	- "text" souboru SVG součástí kódu webových stránek  $\rightarrow$  lze na něj uplatnit pravidla definovaná v kaskádových stylech (CSS)

- SVG (Scalable Vector Graphics)
	- S tím souvisí i možnost aplikace skriptovacích jazyků (například JavaScript)  $\rightarrow$  rozšířit funkcionalitu a interaktivitu webových stránek
	- Nová verze SVG 2 by měla umožňovat lepší integraci s novými webovými prvky jako je poslední verze CSS, HTML5 či WOFF (Web Open Font Format)
	- Možné s ním s pracovat ve většině grafických editorů
	- několik online konvertorů z/do SVG formátu (například autotracer.org, svgconv.sourceforge.net, online-convert.com, ileformat.info)
	- Hlavní výhody:
		- velikost výsledného souboru, nezávislost na platformě (snadná přenositelnost), je tzv. content aware, založeno na XML (tedy textový formát)

#### • SVG (Scalable Vector Graphics)

<?xml version="1.0"?> <!DOCTYPE svg PUBLIC "-//W3C//DTD SVG 1.1//EN" "http://www.w3.org/Graphics/SVG/1.1/DTD/svg11.dtd">

```
<svg xmlns="http://www.w3.org/2000/svg"
width="467" height="462">
<rect x="80" y="60" width="150" height="150" rx="20"
style="fill:#ff0000; stroke:#000000;stroke-width:2px;" />
```

```
<rect x="140" y="120" width="250" height="300" rx="50"
style="fill:#0000ff; stroke:#000000; stroke-width:3px;
fill-opacity:0.8;" />
</svg>
```
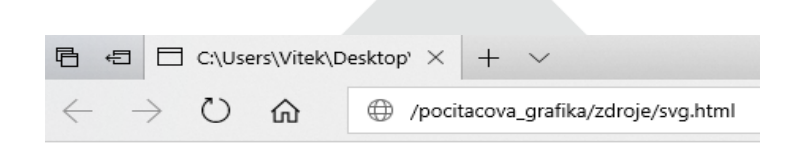

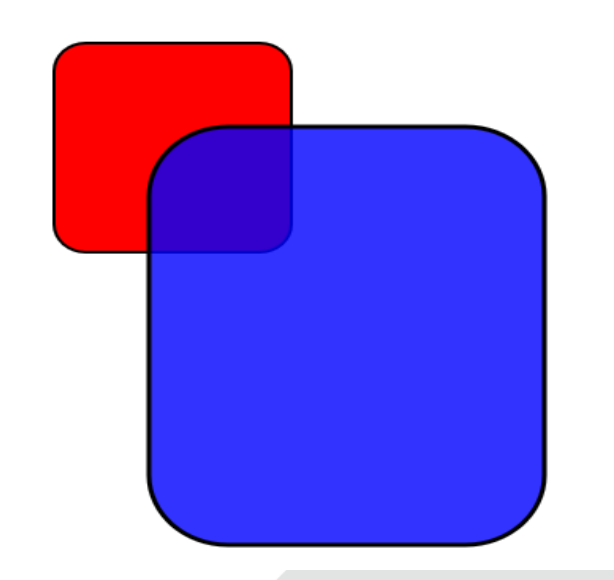

- **PostScript** 
	- koncovka .ps nebo .eps
	- značkovací jazyk a formát vektorové grafiky
	- určený ke grafickému popisu tisknutelných dokumentů
	- vyvinutý v roce 1985 firmou Adobe Systems
	- platformě nezávislý, standard pro dražší tiskárny
	- Pro rastrové, vektorové i kombinované obrázky se používá přípona .eps (Encapsulated PostScript):
		- bounding box (obdélník ohraničující tisknutelnou oblast) obsahuje jen a pouze kýžený obrázek (na rozdíl od klasického PS souboru, kdy bounding box kopíruje formát listu papíru)
	- Dnes formát PDF, resp. PDF převzal jako stavební kámen PostScript

- WMF (Windows Metafile)
	- spolehlivý v černobílé grafice, nevhodný pro barevnou grafiku
	- velmi praktické jej rovněž využít pro přenos grafické informace v rámci schránky Windows
	- lze do něj umístit i bitmapy
	- formát neakceptuje bitmapové ani vektorové výplně
- .ai, .cdr, .zmf
	- v podstatě koncovkami projektů, které lze tvořit v grafických programech
	- Adobe Illustrator, Corel Draw, Zoner Callisto
	- dnes navzájem "kompatibilní" při konverzi a načítání grafiky mohou některé nepodporované prvky ztratit
	- zpětná kompatibilita formátů

#### **Konverze formátů**

#### vektorizace rasterizace

NASKENOVANÁ MAPA (rastrový soubor)

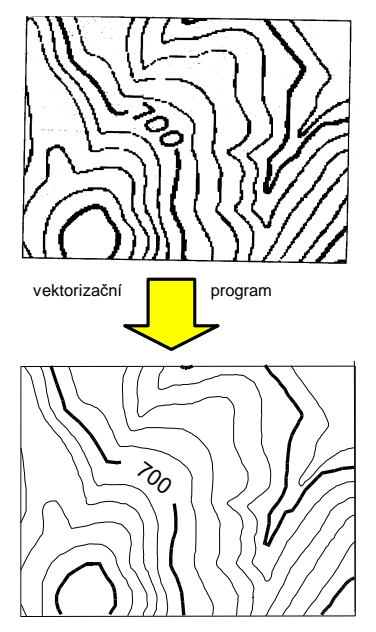

VRSTVA VRSTEVNIC (vektorový soubor)

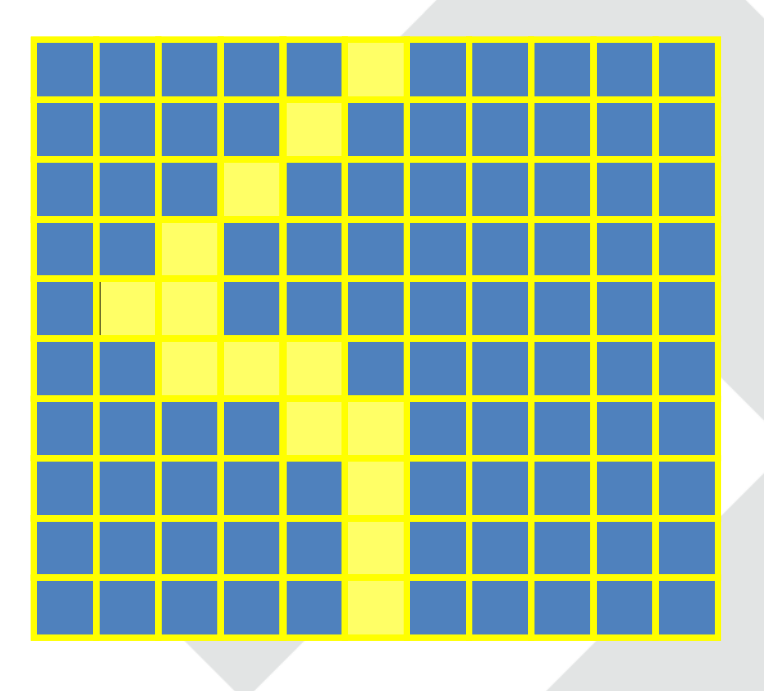

KNOWLEDGE FOR THE FUTURE >> WWW.mvso.cz

#### **Konverze formátů**

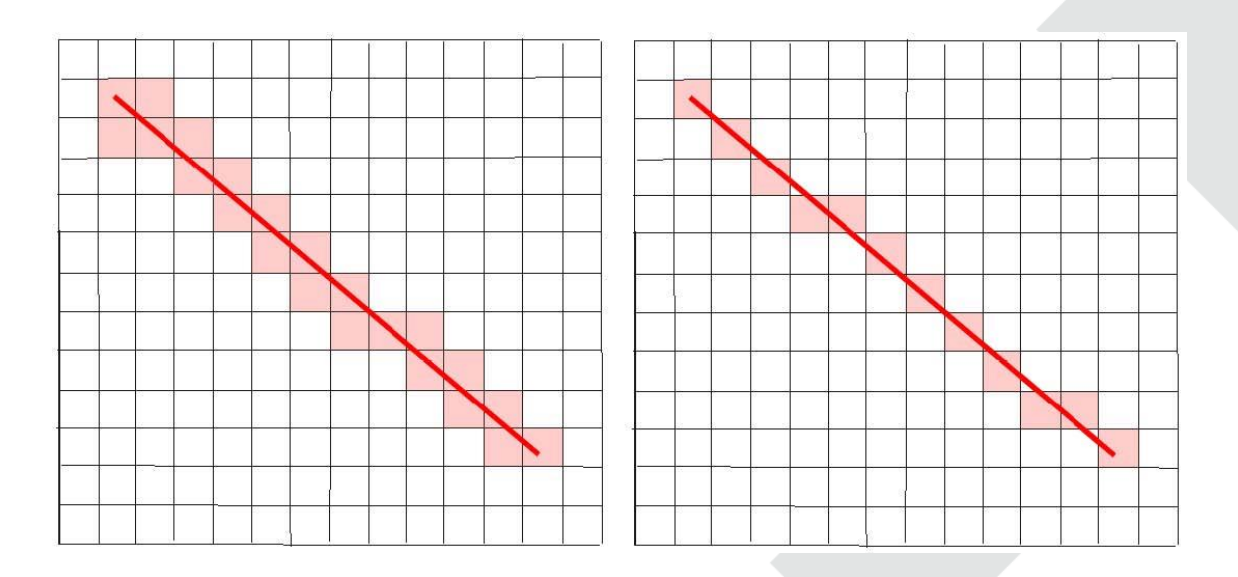

KNOWLEDGE FOR THE FUTURE >> WWW.mvso.cz